## **Dde Manual Palmetto**>>>CLICK HERE<<<

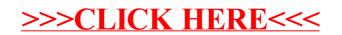